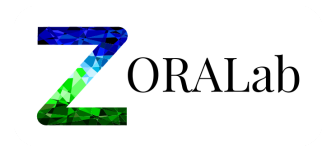

# Terms and Conditions

General Scope

Version 1.0.0

Last Updated: May 21, 2019

Effective Date: May 21, 2019

#### **1. Introduction**

Thank you for choosing ZORALab Enterprise. ZORALab Enterprise's products is service package provided by ZORALab Enterprise ("ZORALab", "we", "us", "ours"), located at 33, Jalan BK 1/4, Bandar Kinrara 1, 47180, Puchong, Selangor Malaysia.

Your use of any ZORALab Enterprise products requires you to agree to this Terms of Service ("Terms"). Please read them carefully. If you do not accept them, you should not use the product.

These are the Terms in general scope. There may be provisions in the product specific terms and condition that expressly override some of these Terms.

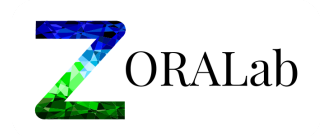

# **2. Your Use Of Products**

## **2.1. Age**

In order to use any ZORALab products, you must be at least 13 years old.

If you are 13 years old older but still under 18 years old, you need your parent or legal guardian's permission to use ZORALab products.

## **2.2. ZORALab Account**

You will need a ZORALab account in order to use ZORALab products. To protect your ZORALab account, keep the password and all authentication mechanisms private and confidentials.

## **2.3. Conducts**

DO NOT misuse ZORALab products. You SHOULD only use ZORALab products permitted by laws, including the export controls law and regulations. Should any ZORALab products has a mobile application, DO NOT use them in a way threatening your life and prevents you from obeying traffic or safety laws.

We reserve the rights to review your conduct and contents from our products for compliance with the Terms, and policies.

## **2.4. Contents & Ownerships**

ZORALab products allow you to upload, submit, store, send, receive, read, edit, and delete your contents. You retain the ownership and intellectual property rights you hold in that content. In short, what's yours is yours.

When you upload, submit, store, send, receive, read, and edit content to or through ZORALab products, you give ZORALab a worldwide license to use, host, store, reproduce, modify, create derivative works (such as those resulting from translations, adaptations or other changes we make so that your content works better with our services), communicate, publish, publicly perform, publicly display and distribute such content.

The rights you grant in this license are for the limited purpose of operating, promoting, and improving our services, and to develop new ones. This license continues even if you stop using our services unless you delete your content. Make sure you have the necessary rights to grant us this license for before submitting such contents.

## **2.5. Announcements**

ZORALab may send you service announcements, administrative messages, and other information. You may opt out of some of those communications.

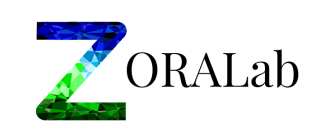

# **3. Privacy**

ZORALab's privacy policy states how we treat your data, not limited to both contents and personal data, and protecting your privacy when you use ZORALab products. By using ZORALab product, you agree that ZORALab can use such data in accordance with our privacy policy.

# **4. Copyright Protection**

We respond to notice of alleged copyright infringement and terminate accounts of repeat infringers according to the process set by Malaysia Copyright Act 1987 and U.S. Digital Millennium Copyright Act.

If you think somebody is violating your copyrights and want to notify us, please follow our process here.

## **5. About Our Software**

#### **5.1. Open source software**

Open source software is vital to us. Some of our products may be offered under an open source license that we will make available to you. There may be provisions in the open source license that expressly override some of these Terms.

## **5.2. Client software**

Client software ("Software") is the downloadable interface software. This software is licensed for the sole purpose of enabling you to use and enjoy the benefit of ZORALab products provided by ZORALab, in the matter of complying to the Terms.You may not copy, modify, distribute, sell, or lease any part of ZORALab product or included software, nor may you reverse engineer or attempt to extract the source code of that software, unless laws prohibit those restrictions or you have our written permission.

## **6. Modifying Our Software**

We constantly change and improve our product.We may make performance or security improvements, change functionalities or features, or make changes to comply with law or to prevent illegal activities on, or abuse of, our systems.

We will provide notice of material changes to ZORALab products that we reasonably believe will adversely impact your use. However, there are times when we will need to make changes to ZORALab products without giving notice. These will be limited to instances where we need to take action to ensure the security and operability of the service, prevent abuse or where we must act to meet legal requirements.

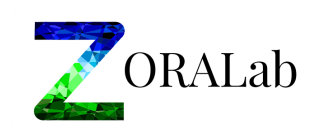

# **7. Terminating Our Software**

#### **7.1. Suspension and termination**

You may stop using ZORALab product at any time although we will be sorry for your go.

We may suspend or permanently disable your access to ZORALab products if you materially or repeatedly violate our Terms or our product policies.

We will give you prior notice of us suspending or disabling your access to ZORALab products. However, we may do so without notice if your usage is in a manner could cause us legal liability or disrupt other users' ability to access our products.

#### **7.2. Discontinuation**

If we discontinue any of our ZORALab products, we will give you at least 60 days' prior notice. During this notice period, you may perform necessary action to download / take your content off the product.

After the 60 days prior notice, the files are no longer accessible.

#### **8. Warranty and Disclaimers**

We provide ZORALab products with a reasonable level of skill and care and we hope that you enjoy using them.

There are certain things we do not promise about ZORALab products. Other than expressly stated, we do not make commitments about specific functionality available through ZORALab products, its reliability, availability, or ability to meet your needs.

#### **9. Liability**

ZORALab and its suppliers and distributors are not responsible or liable for:

- A. Losses that were not caused by breaching our Terms;
- B. Any loss or damage that was not, at the time the relevant contract with you was formed, a reasonably foreseeable consequences of ZORALab breaching the Terms; or
- C. Losses relating to any business of yours including lost profits, revenues, opportunity or data.

The total liability of ZORALab, and its suppliers and distributors, for any claims under these terms, including for any implied warranties, is limited to the amount you paid us to use the service or if the subject of the claim is the free service, to supplying you the services again.

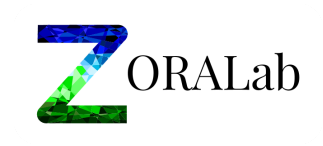

Nothing in these terms is intended to exclude or limit the liability of ZORALab and its suppliers and distributors for death or personal injury, fraud, fraudulent misinterpretation, or any liability that cannot be excluded by law.

# **10. Laws Governing the Terms**

This terms is governed by the laws of Malaysia, will apply to any disputes arising out of or relating to these Terms or ZORALab products. All claims arising out of or relating to these Terms will be litigated exclusively in the federal or state courts of Malaysia and you and ZORALab consent to personal jurisdiction in those courts.

If you live outside MAlaysia, the laws and courts of your country of residence will apply to any disputes arising out of or relating to these Terms or ZORALab products and you can bring legal proceedings in your local courts.

## **11. About these Terms**

#### **11.1. Terms Modifications**

We may modify these Terms or any additional terms that apply to any of ZORALab products, for example: reflecting changes to ZORALab products or to the law, custom, or political or economic policy; or in response to guidelines issued by regulators or relevant industry bodies; or to enable Google to meet its obligations.

You should look at the Terms regularly. We will post notice of modifications to these Terms on this page.

We will post notice of modified additional terms ("Additional Terms") in our ZORALab products and will provide prior notice of material changes to the Terms to you. Changes will not apply retroactively and will become effective no sooner than 14 days after they are posted or notified to you.

Changes addressing new functions or features ("New Service") or for legal reasons will be effective immediately. If you do not agree to the modified terms for a New Service, you should discontinue your use of that service (See Termination above for more information).

## **11.2. Conflicts Between Terms**

If there is a conflict between these Terms and the Additional Terms, the Additional Terms controls for that conflict.

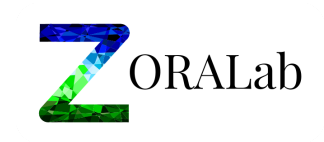

# **11.3. Relationship**

These Terms control the relationship between ZORALab and you. They do not create any third party beneficiary rights.

If you do not comply with these Terms, and we do not take action right away, this do not means we are giving up any rights that we may have (such as taking action in the future).

If it turns out that a particular term is not enforceable, this will not affect any other terms.

## **11.4. Contact**

For information about how to contact ZORALab, please visit our contact site (<https://www.zoralab.com/contact-us>) or email us at legal@zoralab.com.